# Always there to help you

Register your product and get support at

www.philips.com/welcome

PD7010

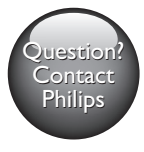

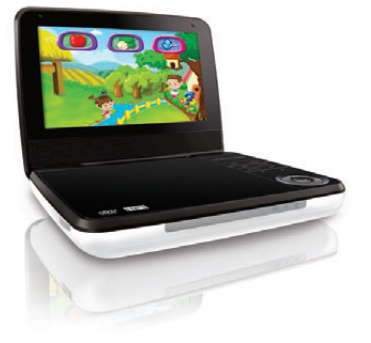

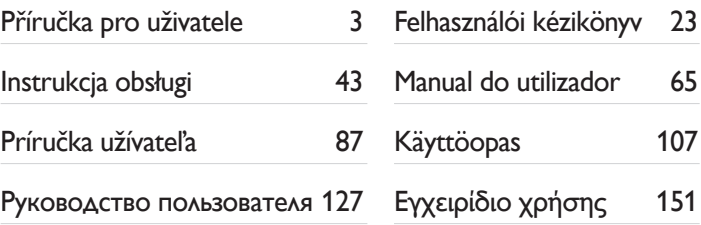

# **PHILIPS**

107

151

# Содержание

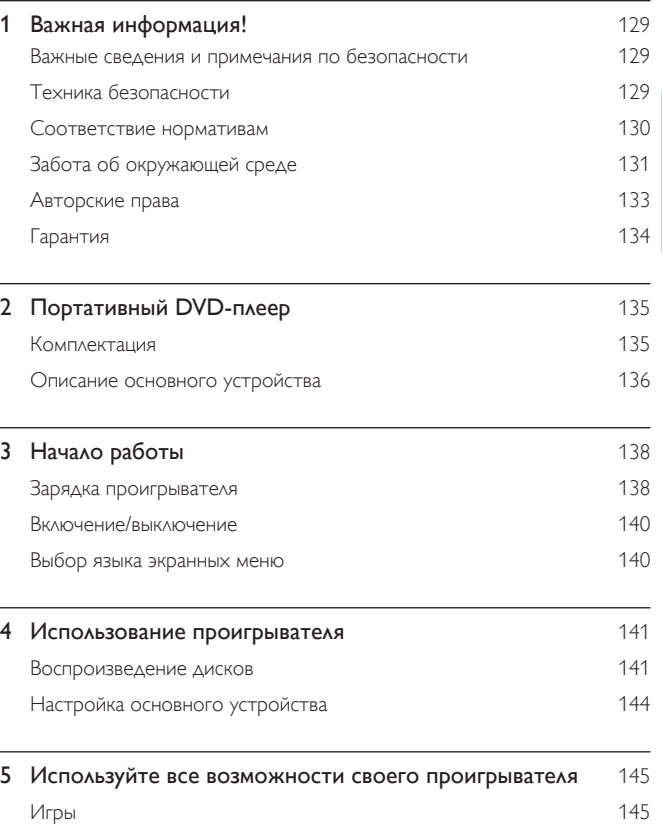

Русский

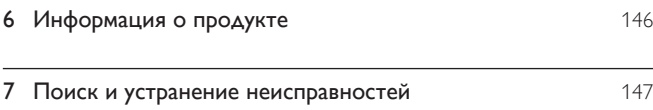

# <span id="page-3-0"></span>Важная информация!

#### Важные сведения и примечания по безопасности

Перед использованием данного устройства внимательно ознакомьтесь со всеми инструкциями. Гарантия не распространяется на повреждения, вызванные несоблюдением инструкций.

#### Техника безопасности

Используйте только принадлежности/аксессуары, рекомендованные производителем.

Не допускайте попадания капель или брызг на устройство.

Не помещайте на устройство потенциально опасные предметы (например, сосуды с жидкостями и зажженные свечи).

Запрещается подвергать элементы питания (аккумуляторный блок или батареи) воздействию высоких температур, включая прямые солнечные лучи, огонь и т.п.

При неправильной замене батарей возникает опасность взрыва. Заменяйте батареи только такой же или эквивалентной моделью.

#### Модификация устройства может стать причиной опасного электромагнитного излучения или других опасных последствий.

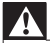

#### Предупреждение

• Если шнур питания или ШТЕПСЕЛЬ ПРИБОРА используются для отключения устройства, доступ к разъединителю должен оставаться свободным.

<span id="page-4-0"></span>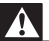

#### Предупреждение

- Запрещается снимать корпус устройства.
- Запрещается смазывать детали устройства.
- Запрещается устанавливать это устройство на другие электрические устройства.
- Не подвергайте устройство воздействию прямых солнечных лучей, открытых источников огня и высоких температур.
- Запрещается смотреть на лазерный луч внутри устройства.
- Обеспечьте постоянный и свободный доступ к шнуру питания, штепселю или адаптеру для

отсоединения устройства от сети.

#### Правила безопасности при прослушивании

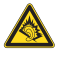

A pleine puissance, l'écoute prolongée du baladeur peut endommager l'oreille de l'utilisateur.

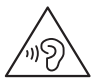

Предупреждение

• Во избежание повреждения слуха не слушайте музыку на большой громкости в течение длительного времени.

Максимальное выходное напряжение плеера не превышает 150 мВ.

#### Соответствие нормативам

# $\epsilon$

<span id="page-5-0"></span>Данное изделие соответствует требованиям Европейского Союза по радиопомехам.

Данное устройство имеет этикетку:

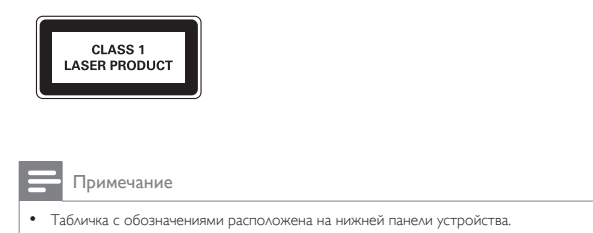

#### Забота об окружающей среде

#### Информация о безопасной утилизации

Изделие не имеет лишней упаковки. Мы попытались сделать так, чтобы упаковочные материалы легко разделялись на три типа: картон (коробка), пенополистерол (буфер) и полиэтилен (мешки, защитный пенопластовый лист).

Материалы, из которых изготовлена система, могут быть переработаны и вторично использованы специализированными предприятиями. Соблюдайте местные нормативные требования по утилизации упаковочных материалов и отслужившего оборудования.

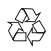

Изделие разработано и изготовлено с применением высококачественных деталей и компонентов, которые подлежат переработке и повторному использованию.

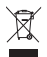

Маркировка символом перечеркнутого мусорного бака означает, что данное изделие попадает под действие директивы Европейского совета 2002/96/EC. Узнайте о раздельной утилизации электротехнических и электронных изделий согласно местному законодательству.

Действуйте в соответствии с местными правилами и не выбрасывайте отработавшее изделие вместе с бытовыми отходами. Правильная утилизация отработавшего изделия поможет предотвратить возможные негативные последствия для окружающей среды и здоровья человека.

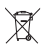

В изделии содержатся элементы питания, которые попадают под действие директивы ЕС 2006/66/EC и не могут быть утилизированы вместе с бытовым мусором.Узнайте о раздельной утилизации элементов питания согласно местному законодательству, так как правильная утилизация поможет предотвратить негативные последствия для окружающей среды и здоровья человека.

Для извлечения аккумулятора обязательно обратитесь к специалисту.

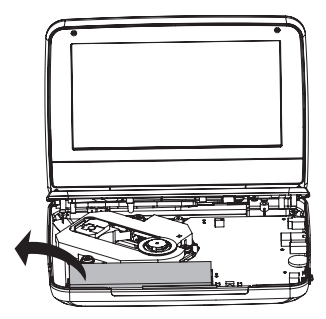

#### RU 133

Русский

#### <span id="page-7-0"></span>Авторские права

Be responsible Respect copyrights

В данном изделии используется технология защиты авторских прав, защищенная некоторыми патентами США и другими правами на интеллектуальную собственность Rovi Corporation. Разборка или реконструирование запрещены.

Характеристики могут быть изменены без предварительного уведомления. Товарные знаки являются собственностью Koninklijke Philips Electronics N.V. или соответствующих владельцев. Компания Philips оставляет за собой право в любое время вносить изменения в устройства без обязательств соответствующим образом изменять ранее поставленные устройства.

#### $\sum$  DOLBY

Изготовлено по лицензии Dolby Laboratories. Dolby и символ двойного D являются товарными знаками Dolby Laboratories.

#### **DIVX**

О ФОРМАТЕ ВИДЕО DIVX: DivX® — это формат цифрового видео, созданный DivX.LLC, дочерней компанией Rovi Corporation. Это устройство с официальной сертификацией DivX Certified® позволяет воспроизводить видео DivX. Для получения более подробных сведений и программных средств для преобразования видеофайлов в формат DivX посетите веб-сайт divx.com.

ОБ УСЛУГЕ DIVX VIDEO-ON-DEMAND. Это устройство, сертифицированное по стандарту DivX®, должно быть зарегистрировано для воспроизведения приобретенных фильмов DivX Video-on-Demand (VOD). Для получения кода регистрации найдите раздел DivX VOD в меню настройки устройства. Для получения дополнительной информации о процессе регистрации перейдите на веб-сайт vod.divx.com.

#### <span id="page-8-0"></span>Гарантия

- Запрещается самостоятельный ремонт устройства; это может привести к риску получения травм, повреждению устройства и аннулированию гарантии.
- Используйте устройство и дополнительные принадлежности только в соответствии с установленными производителем целями. Знак предупреждения на задней панели устройства сообщает об опасности поражения электрическим током.
- Запрещается снимать корпус устройства. Для ремонта и технического обслуживания обратитесь в центр поддержки потребителей Philips.
- Выполнение любой операции, явно запрещенной в данном руководстве, а также любые настройки и действия по сборке, не рекомендованные или запрещенные в данном руководстве, аннулируют гарантийные обязательства.

# <span id="page-9-0"></span>2 Портативный DVD-плеер

С помощью DVD-проигрывателя можно воспроизводить диски следующих типов (включая CD-R, CD-RW, DVD±R и DVD±RW):

- DVD-Video
- Video CD
- Аудио CD
- MP3 CD
- DivX
- Диски с файлами в формате JPEG

#### Комплектация

Проверьте комплектацию устройства.

- Портативный DVD-плеер (1)
- 1 х адаптера питания переменного тока, ASUC12E-090080 (Philips)
- Автомобильный адаптер (1)
- 1 х сумка для крепления
- 1 x игровой планшет и 2 батареи типа AAA
- 1 х игровой диск
- 1 х руководство пользователя

#### <span id="page-10-0"></span>Описание основного устройства

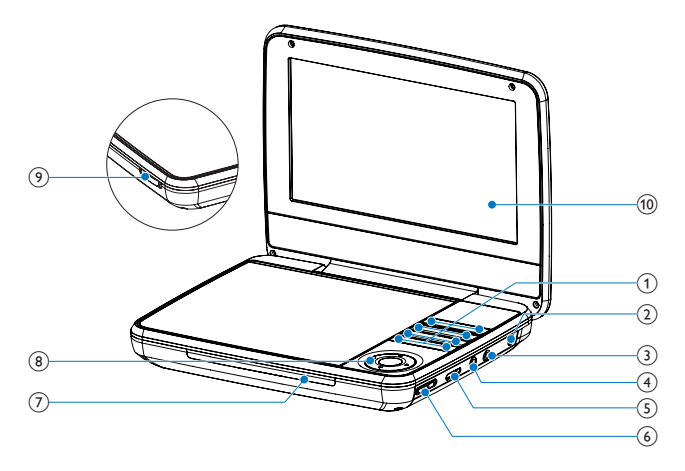

#### $(1)$  $\bigcirc$

• Включение/выключение DVD-плеера

#### SETUP

• Доступ к или выход из меню настройки.

#### **SUBTITLE**

• Выбор языка субтитров DVD.

#### OPTIONS

• Просмотр меню параметров.

#### **STOP**

• Остановка воспроизведения диска.

#### DISC MENU

- Для DVD: доступ или выход из меню диска.
- Для VCD: включение или выключение режима PBC (управление воспроизведением).
- При воспроизведении VCD версии 2.0 или SVCD с включенным PBC — возврат в меню.

# Русский

#### $|$

• Переход к предыдущему или следующему разделу, эпизоду или дорожке.

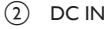

- Гнездо электропитания.
- $\circ$  $\Omega$ 
	- Разъем для наушников.
- $(4)$  AV OUT
	- Гнездо выхода видео/аудиосигнала.
- $(5)$  VOLUME  $\cdots$ 
	- Регулировка громкости.

6 RESET

- Если плеер не отвечает на команды, чтобы выполнить сброс, нажмите на эту кнопку кончиком шариковой ручки или похожим предметом.
- $(7)$  CHR/ $(0)$ 
	- Индикатор зарядки/Индикатор питания.

#### $\circledR$   $\blacktriangle$   $\nabla$   $\blacktriangle$   $\blacktriangleright$

• Перемещение по меню.

 $\blacktriangleleft$   $\blacktriangleright$ 

• Поиск назад/вперед на различных скоростях.

 $\blacktriangleright$ II/OK

- Подтверждение ввода или выбора.
- Запуск воспроизведения, пауза или повторный запуск воспроизведения диска.
- $(9)$  OPEN
	- Открытие лотка для диска.
- (10) Экран

# <span id="page-12-0"></span>3 Начало работы

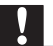

#### Внимание

- Используйте кнопки, как описано в руководстве пользователя.
- Всегда последовательно следуйте инструкциям, приведенным в данной главе.

При обращении в компанию Philips необходимо назвать модель и серийный номер DVD-проигрывателя. Серийный номер и номер модели указаны на нижней панели проигрывателя. Впишите эти номера сюда: Номер модели \_\_\_\_\_\_\_\_\_\_\_\_\_\_\_\_\_\_\_\_\_\_\_\_\_\_ Серийный номер

#### Зарядка проигрывателя

#### Зарядка с помощью адаптера переменного тока

1 Нажмите Ф. чтобы выключить плеер.

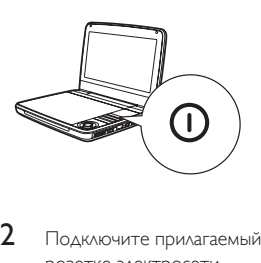

2 Подключите прилагаемый адаптер переменного тока к плееру и розетке электросети.

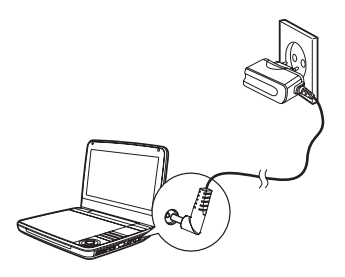

- » Загорится индикатор CHR (красный).
- » После полной зарядки аккумулятора индикатор CHR выключается.

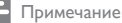

- Плеер можно заряжать, только если он выключен.
- Чтобы максимально продлить срок службы аккумулятора, заряжайте его сразу же после полной разрядки. Если плеер не используется в течение длительного времени, заряжать

аккумулятор следует каждые два месяца.

#### Зарядка с помощью автомобильного адаптера

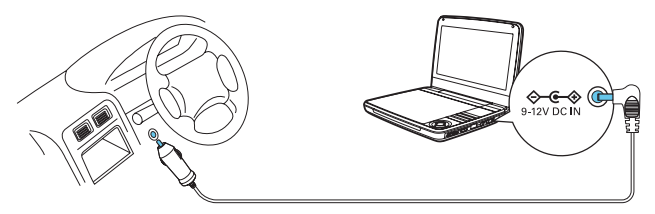

- 1 Нажмите Ф, чтобы выключить плеер.<br>2 С помощью прилагаемого автомобиль
- 2 С помощью прилагаемого автомобильного адаптера подключите плеер к прикуривателю в автомобиле.

#### <span id="page-14-0"></span>Включение/выключение

- 1 Нажмите Ф. чтобы включить плеер.
	- Загорится индикатор Ф (зеленый).

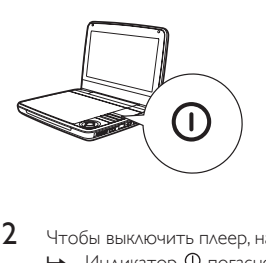

- $2$  Чтобы выключить плеер, нажмите  $\Phi$ .
	- » Индикатор погаснет.

#### Выбор языка экранных меню

Для экранных меню можно выбрать другой язык.

- 1 Нажмите SETUP.
	- » Появится меню настройки.
- 2 Выберите [Language] > [General].
- 3 Нажмите  $\blacktriangleright$  для выбора параметра.<br>4 Нажмите ОК для подтверждения.
- 4 Нажмите ОК для подтверждения.<br>5 Началите SETLIP итобы выйти
- 5 Нажмите SETUP, чтобы выйти.

# <span id="page-15-0"></span>4 Использование проигрывателя

#### Воспроизведение дисков

- 1 Передвиньте переключатель OPEN  $\blacktriangleright$  на проигрывателе.<br>2 Установите диск этикеткой вверх.
- 2 Установите диск этикеткой вверх.<br>3 Начините на лоток для диска чтоб
- Нажмите на лоток для диска, чтобы закрыть его.
	- » Воспроизведение начнется автоматически. Если воспроизведение не начинается автоматически, нажмите кнопку $\blacktriangleright\blacksquare$ /OK.
	- При отображении меню выберите элемент и нажмите кнопку $\blacktriangleright\blacksquare$ /OK для запуска воспроизведения.
	- $\Delta$ ля приостановки воспроизведения нажмите  $\blacktriangleright$   $\Pi$  /OK.  $\Delta$ ля возобновления воспроизведения нажмите данную кнопку повторно.
	- Для остановки дважды нажмите STOP.
	- Для выбора предыдущего/следующего элемента нажмите кнопку **или** $**1**$
	- $\Delta$ ля запуска поиска видео/аудио, нажмите < или  $\blacktriangleright$  один или несколько раз.

#### Параметры воспроизведения

#### **Выбор языка субтитров**

Для DVD-дисков с возможностью выбора двух и более языков.

• Во время воспроизведения нажимайте SUBTITLE, чтобы выбрать язык.

#### **Выбор языка аудио**

Для дисков DVD с возможностью выбора двух и более языков.

- 1 **Нажмите OPTIONS.** 
	- » Отобразится меню настройки.
- $2$  Выберите [Audio language], затем нажмите  $\blacktriangleright$  II/ОК.
- 3 Нажмите  $\triangle$  /  $\nabla$  для выбора языка.<br>4 Начинате кнопку  $\triangleright$  II / OK AAR ROAL
- Нажмите кнопку II /ОК для подтверждения.

#### **Repeat (Повтор)**

Во время воспроизведения можно выбрать различные режимы повтора.

1 Нажмите OPTIONS.

» Отобразится меню параметров.

- 2 Выберите [Repeat], а затем нажмите  $\blacktriangleright$  II /OK.
	- » Отобразится меню режимов повтора.

Для DVD

- **[Repeat A]**: начало фрагмента для повтора
- [Repeat B]: конец фрагмента для повтора
- [Repeat Chapter]: повтор текущего раздела
- [Repeat Title]: повтор текущей записи или дорожки
- **[Repeat all]:** повтор всех записей на диске
- **[Repeat Off]: отключение режима повтора**

Для VCD

- [Repeat A]: начало фрагмента для повтора
- [Repeat B]: конец фрагмента для повтора
- **[Repeat 1]:** повторное воспроизведение текущей дорожки
- **[Repeat all]:** повтор всех дорожек на диске
- [Repeat Off]: отключение режима повтора

Для MP3/CD/DivX

- **[Repeat 1]:** повторное воспроизведение текущей дорожки
- **[Repeat Folder]:** повтор всех дорожек в текущей папке
- **[Off]**: отключение режима повтора
- $3$  Выберите нужный пункт, затем нажмите кнопку  $\blacktriangleright$  II/OK для подтверждения.

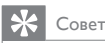

• Для дисков VCD: если режим PBC включен, повторное воспроизведение элементов невозможно.

#### **Воспроизведение в случайном порядке**

Для компакт-дисков с аудиофайлами и дисков MP3: все дорожки можно воспроизводить в случайном порядке.

- » Отобразится меню параметров.
- $\frac{2}{3}$  Выберите [Shuffle All], а затем нажмите ▶ III /OK.
- **3** Выберите  $[On]$  или  $[Off]$ .<br>**4** Нажмите кнопку  $\blacktriangleright$  II /Ok
- Нажмите кнопку II / ОК для подтверждения.

#### **Масштабирование**

Для дисков DVD, VCD и компакт-дисков JPEG доступна функция уменьшения/ увеличения видеокадров или изображений.

- **1** Нажмите OPTIONS
	- » Отобразится меню параметров.
- 2 Выберите [Zoom & Pan], а затем нажмите  $\blacktriangleright$  II/OK.<br>3 Нажимайте  $\blacktriangleright$  II/OK для увеличения/уменьшения из
- $\beta$  Нажимайте П /ОК для увеличения/уменьшения изображения.<br>4 Мая перемешения по увеличенному изображению используйте в
- 4 Для перемещения по увеличенному изображению используйте кнопки  $A, \nabla, A \models$

#### **Отображение информации о воспроизведении**

При просмотре дисков DVD и VCD можно отобразить информацию о воспроизведении.

- 1 Нажмите OPTIONS.
	- » Отобразится меню параметров.
- 2 Выберите пункт [Display] и нажмите кнопку  $\blacktriangleright$  II/ОК для подтверждения.
	- » При просмотре DVD отображается номер записи, номер раздела и истекшее время воспроизведения. При просмотре VCD отображается номер дорожки и истекшее время воспроизведения.

#### **Выбор аудиорежима**

Во время воспроизведения VCD можно выбрать режим аудио.

- **1** Нажмите **OPTIONS**.
	- » Отобразится меню параметров.
- 2 Выберите [Звук], затем нажмите  $\blacktriangleright$  II /OK.<br>3 Нажмите  $\blacktriangle$  /  $\nabla$  чтобы выбрать аудиокана
- Нажмите  $\blacktriangle$  /  $\nabla$ , чтобы выбрать аудиоканал: [Stereo], [Left-mono] или [Right-mono].

#### <span id="page-18-0"></span>**Поворот изображений**

Только для компакт-дисков с файлами JPEG. Во время отображения файла JPEG выполните следующее.

- Нажмите А для поворота вверх/вниз.
- Нажмите  $\nabla$  для поворота влево/вправо.

#### Настройка основного устройства

Для выполнения оптимальной настройки воспроизведения используйте меню SETUP, позволяющее выполнить точную настройку.

- 1 Нажмите SETUP.
	- » Отобразится меню настройки.
- 2 Используйте кнопки перемещения для выбора опции, а затем нажмите **• II** /ОК для подтверждения.

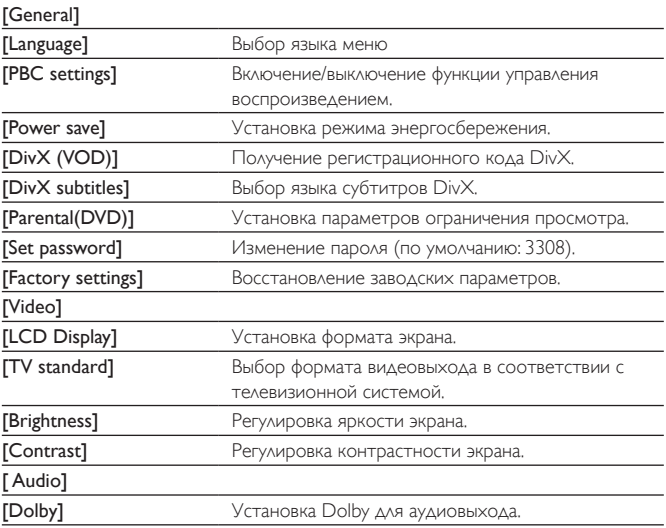

- <span id="page-19-0"></span>3 Нажмите  $\triangleleft$  для возврата в предыдущее меню.<br>4 Нажмите SETI IP итобы выйти
- 4 Нажмите SETUP, чтобы выйти.

## 5 Используйте все возможности своего проигрывателя

#### Игры

На этом плеере вы можете играть в игры.

- 1 Вставьте в плеер прилагаемый игровой диск. » Отобразится список игр.
- 2 Нажмите  $\blacktriangle$  /  $\nabla$  на плеере, чтобы выбрать игру, и нажмите  $\blacktriangleright$  II /OK  $\vartriangle$ ия начала игры.
	- Дополнительную информацию об играх см. в прилагаемой инструкции.

# <span id="page-20-0"></span>6 Информация о продукте

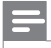

Примечание

• Информация о продукте может меняться без предварительного уведомления.

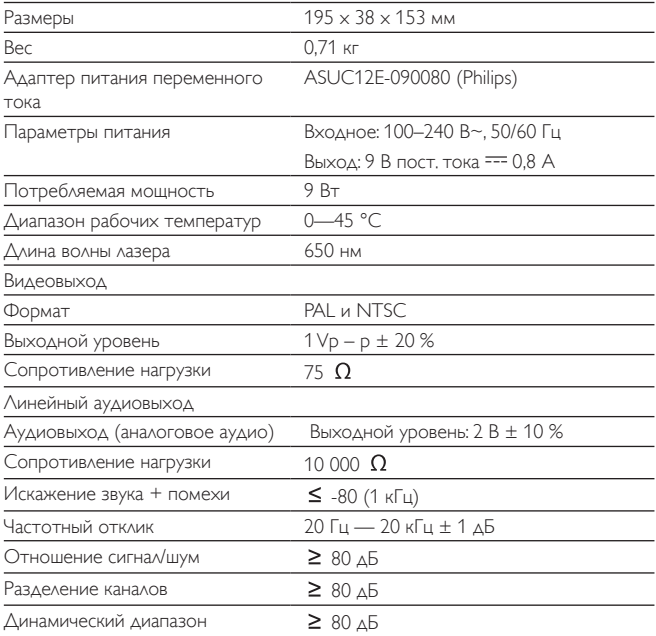

## <span id="page-21-0"></span>7 Поиск и устранение неисправностей

#### Не подается питание

- Проверьте правильность соединения обеих вилок шнура питания.
- Проверьте наличие электропитания в сетевой розетке.
- Проверьте уровень заряда аккумулятора.

#### Нет звука

• Проверьте правильность подключение кабеля AV.

#### Изображение искажено

- Очистите диск. Мягкой чистой тканью без ворса протрите диск от центра к краям.
- Проверьте совместимость формата видеовыхода диска с ТВ.
- Выберите формат видеовыхода, соответствующий ТВ или программе.
- При производстве ЖК-дисплея использовались высокоточные технологии. Однако, на ЖК-дисплее могут появиться крошечные темные и/или яркие точки (red, blue, green). Это нормальный эффект, возникающий в процессе производства и не являющийся поломкой.

#### Диск не воспроизводится

- Убедитесь, что диск загружен этикеткой вверх.
- Очистите диск. Мягкой чистой тканью без ворса протрите диск от центра к краям.
- Проверьте, не поврежден ли данный диск, попробовав воспроизвести другой диск.

#### Нет ответа от игрового планшета.

- Убедитесь в отсутствии препятствий между игровым планшетом и плеером.
- С близкого расстояния направьте игровой планшет непосредственно на плеер.
- Замените батареи в игровом планшете.
- Функция не работает с данным диском. Обратитесь к инструкциям по использованию диска.

#### Работает неправильно, или изображение на экране останавливается

• Нажмите на кнопку RESET кончиком шариковой ручки или похожим предметом, а затем нажмите Ф, чтобы выполнить перезагрузку.

#### Проигрыватель нагревается

• При использовании проигрывателя в течение долгого времени его поверхность может нагреваться. Это нормально.

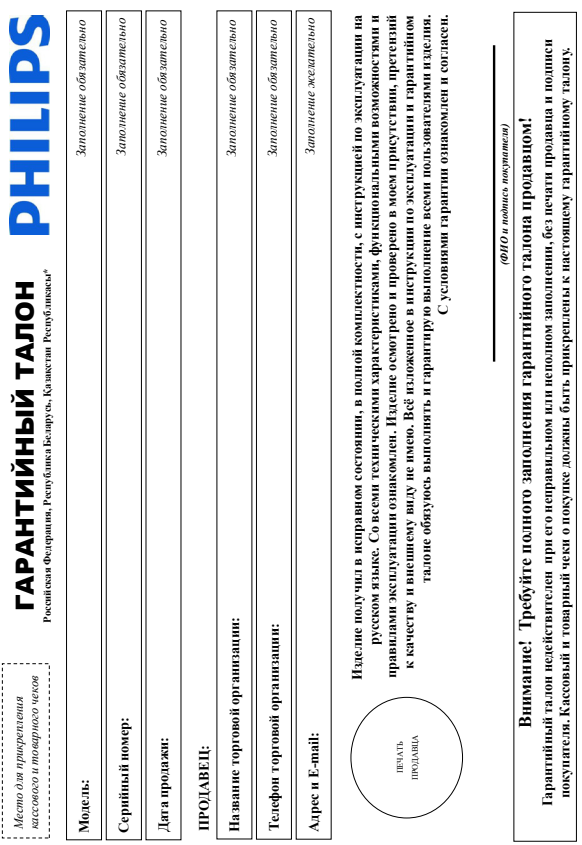

# Уважаемый Потребитель!

# Благодарим Вас за покупку изделия Филипс (торговые марки Philips, Philips Saeco, Philips Avent)

алки в таритийном таконе. Не допускается внесения в талон камк-либо изменений, неправлений. В случае каправланого или неполного эполнения также в силу нек не был При покупке издения, убедительно просмо проверить правильности запонительности постояно наменование модели пробретенного Вами изделия обить идетичны 150 RU **Дополнение к инструкции пользователя Уважаемый Потребитель! Благодарим Вас за покупку изделия Филипс (торговые марки Philips, Philips Saeco, Philips Avent)** При покупке изделия убедительно просим проверить правильность заполнения гарантийного талона. Серийный номер и наименование модели приобретенного Вами изделия должны быть идентичны записи в гарантийном талоне. Не допускается внесения в талон каких-либо изменений, исправлений. В случае неправильного или неполного заполнения гарантийного талона, а также если чек не был прихоплен к гарантийному талону шри покупке Вами изделия – немешленно обратитесь к шрадавцу. прикреплен к гарантийному талону при покупке Вами изделия – немедленно обратитесь к продавцу.

полние ролы. В холе эксплуатации изделия не лопускайте механических повеский издели поладать постояних представится и должных и даже и при присмотренно союза службы ледите за сохранностью колной идентификационной информации с наменованием модели на король на представие позволять подажения подажения и сохранностью посто срока лукбы документы, придагаемые к изделию при его продаже (данный гарантийный талон, токариный и касовый чеки, накадные, наструкцию пользоватся и ниме документы). Если в процессе Изделие представляет собой технически сложный товар. При бережном и внимательном и вспользовании его воспользования оно будет надежно служить Вам долгие годы. В ходе эксплуатации изделия не допускайте механических повреждений изделия, попадания вовнутрь посторонних предметов, жидкостей, насекомых и пр., в течение всего срока службы ледите за сохранностью полной идентификационной информации с наименовано и серийного наименования и серийного номера на издели и серийного срока на изделия на изделия недоразумений сохраняйте в течение всего срока службы документы, прилагаемые к изделию при его продаже (данный гарантийный талон, талоговый чеки, накладные, накладные пользователя и иные документы). Если в процессе жепуатации Вы обваружите, что параметры работы изделия отличаются от издоженных в инструкции пользователя, пожалуйста, за консультацией в Информационный Центр. . эксплуатации Вы обнаружите, что параметры работы изделия отличаются от изложенных в инструкции пользователя, обратитесь, пожалуйста, за консультацией в Информационный Центр.

Изготовлено под контролем "Philips Consumer Lifestyle B.V.", Туссендиепен 4, 9206 АД, Драхтен, Нидерланды. Импортер на территории РФ, Беларуси и Казахстана: ООО "Филипс", РФ, 123022 г. Изготовлено под контролем "Philips Consumer Lifestyle B.V.", Туссендиелен 4, 9206 АД, Драстен, Нидералицы. Импортер на территории РФ, Бларуси и Клавкстана: ООО "Филипс", РФ, 123022 г. досва, ул.Серген Макева, д.13 (в сичае импортируемой продукции). Если купленное Вали изделие требует спадаваной установи и подключения, рекоментуем обратиться в организацию, Москва, ул.Сергея Макеева, д.13 (в случае импортируемой продукции). Если купенное Вами изделие специальной установки и подключения, рекомендуем обратиться в организацию пециализирующуюся на оказании такого рода удлуг. Лицо (компания), осуществившее Вам установате ответственность провилающий работы. Поминте, квалифицированная специализирующуюся на оказании такого рода услуг. Лицо (компания), осуществившее Вам установку, несет ответственность за правильность проведенной работы. Помните, квалифицированная

установка и подключение изделия существенны, для его дальнейшего правильного функционирования и гарантийного обслуживания, установка и подключение изделия существенны для его дальнейшего правильного функционирования и гарантийного обслуживания.

Споки и условия гарантии:

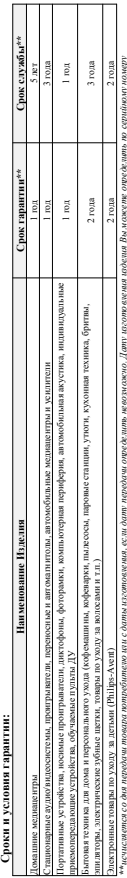

XXXVITHIYxxxxx, 20e IT = 20e, HH номер мде ш.х. – побой симва 1. Пример: АУИ21025 1245 – дата игра 20 до 20 до 200 март простояния пример, до 200 март игра на необходими кода и 17 нН (хххГГННххххх, гдэс НН номер недели, х - лебой симва), Пример: АЛ021021456 - дата иготовлена 25 меже 2010г. Также дата поняводствення на неоторых изделиях юдом вида: ГГНН ТННк. ГННхх или xFTHHxxxx. В случае затружнай при определении даты изготовления обратите о, пожалийста, в Ннформационный Центр. *ГГННх, ГГННхх или хГГННхххх. В случае затруднений при определении даты изготовления обратитесь, пожалуйста, в Информационный Центр.*

зяваных с осущественнующимительской деятельности. По окончании срока обратитесь в анторгованный сервисти и проведения проведения проведения получения рекомендаций по связанных с осуществованных предпринимательности. По окончании срока службы обратитесь в авторизований проведения рекомендаций получения рекомендаций по Настоящая гарантия распространостел только на издеснои имеют принятности присоренными используемые исключительно для личных, сомейных, домашних и иных нужд, не Настоящая гарантия распространяется только на изделия, имеющие полную идентификационную информацию, приобретенные и используемые исключительно для личных, семейных, домашних и иных нужд, не дальнейшей эксплуатации изделия. Гарантийное обслуживание не распространяется на изделия, недостатки которых возникли вследствие: папыейшей эксплуатации изделия. Гарантийное обслуживание не распространяется на изделия, недостатки которых вонникли вследствие

1. Нарушения Потребителем правил эксплуатации, хранения или транспортировки изделия; 1. Нарушения Потребителем правил эксплуатации, хранения или транспортировки изделия;

2. Действий третьих лиц: 2. Действий третьих лиц:

• ремонта неуполномоченными лицами; • ремонта неуполномоченными лицами;

• вносения не санкционированных изготовителем конструктивных или схемотехнических изменений и изменений программного обеспечения • внесения не санкционированных изготовителем конструктивных или схемотехнических изменений и изменений программного обеспечения

отклонения от Государственных Технических Стандартов (ГОСТов) и норм питающих, телезоммуникационных и кабельных сетей; • отклонения от Государственных Технических Стандартов (ГОСТов) и норм питающих, телекоммуникационных и кабельных сетей;

• неправильной установки и подключения изделия; • неправильной установки и подключения изделия;

подключения иделия к другому изделию/говару в необесточенном состоянии (дюбью соедноститься основаться только после открыться соединяемых иделий/говаров от питающей сети). • подключения изделия к другому изделию/товару в необесточенном состоянии (любые соединения должны осуществляться только после отключения всех соединяемых изделий/товаров от питающей сети). 3. Действия непреодолимой силы (стихия, пожар, молния и т. п.); 3. Действия непреодолимой силы (стихия, пожар, молния и т.п.);

Гарантия не рас пространиется так расходные материалы и аксоссуеры, волючи не отраничиваюсь научники, чести не собсимые кабели, неделия из состоять дажно на детаром и батаром на культурного и Гарантия не распространяется также на расходные материалы и аксессуары, включая, но не ограничиваясь: наушники, чехлы, соединительные кабели, изделия из стекла, сменные лампы, батареи и аккумуляторы, защитные экраны, накопители мусора, ремни, щетки, головки бритв и эпиляторов, иные детали с ограниченным сроком эксплуатации. защит нью экраны, на копители мусора, ремии, цетки, головки брит в и эпиляторов, иные детали с ограниченным сроком эксплуатации.

заренетрируйте ване изслие на www.philps.ru и станьте участником Клуба Philips – будьте в срес последних ровных одини, затрудят полезных программ, а также предложний по **Зарегистрируйте ваше изделие на www.philips.ru и станьте участником Клуба Philips – будьте в курсе последних новинок, рекламных акций, загрузки полезных программ, а также предложений по**  расширенной гарантии. Любую информацию об изделии, расположении сервиси ка центров и о сервисной уживании Вы можете получить в Ниформационном Центре Филипе: **расширенной гарантии. Любую информацию об изделии, расположении сервисных центров и о сервисном обслуживании Вы можете получить в Информационном Центре Филипс:**

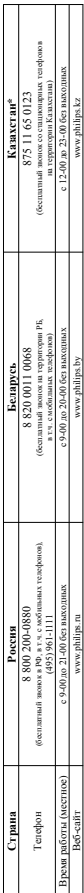

*\*Кепілдік талонның мәтінінің қазақ тілінде алу үшін, Филипс ақпараттық орталығына немесе www.philips.kz веб-сайтына хабарласыңыз.* Кенілдік талонның мәтінінің қазақ тілінде ауу риін, Филипс ақпараттық ортауызына немесе www.philips.kz өгб-сайтына хабарғае ыңыз.

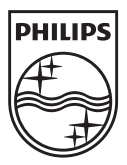

Specifications are subject to change without notice © 2012 Koninklijke Philips Electronics N.V. All rights reserved.

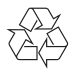

PD7010\_12\_UM\_V1.0